#### *Математическое*

## *моделирование и*

#### *проектирование*

Светлов Николай Михайлович E-mail svetlov@timacad.ru http://svetlov.timacad.ru

## План

1. Цели и содержание курса 2. Методика преподавания 3. Типология математических моделей, применяемых в агрономии, и методов их исследования 4. Моделирование минерального питания растений 5. Моделирование сочетания культур 6. Моделирование системы земледелия 7. Моделирование в исследовательской и проектной деятельности агронома

## 1. Цели и содержание курса

# Цели

Развитие способности к формальному ПРЕДСТАВЛЕНИЮ ИССЛЕДУЕМЫХ Процессов и явлений

Овладение системной научной парадигмой и МЕТОДОЛОГИЕЙ ПЕРСПЕКТИВИЗМА

Воспитание хозяйского отношения к делу

## 1. Цели и содержание курса

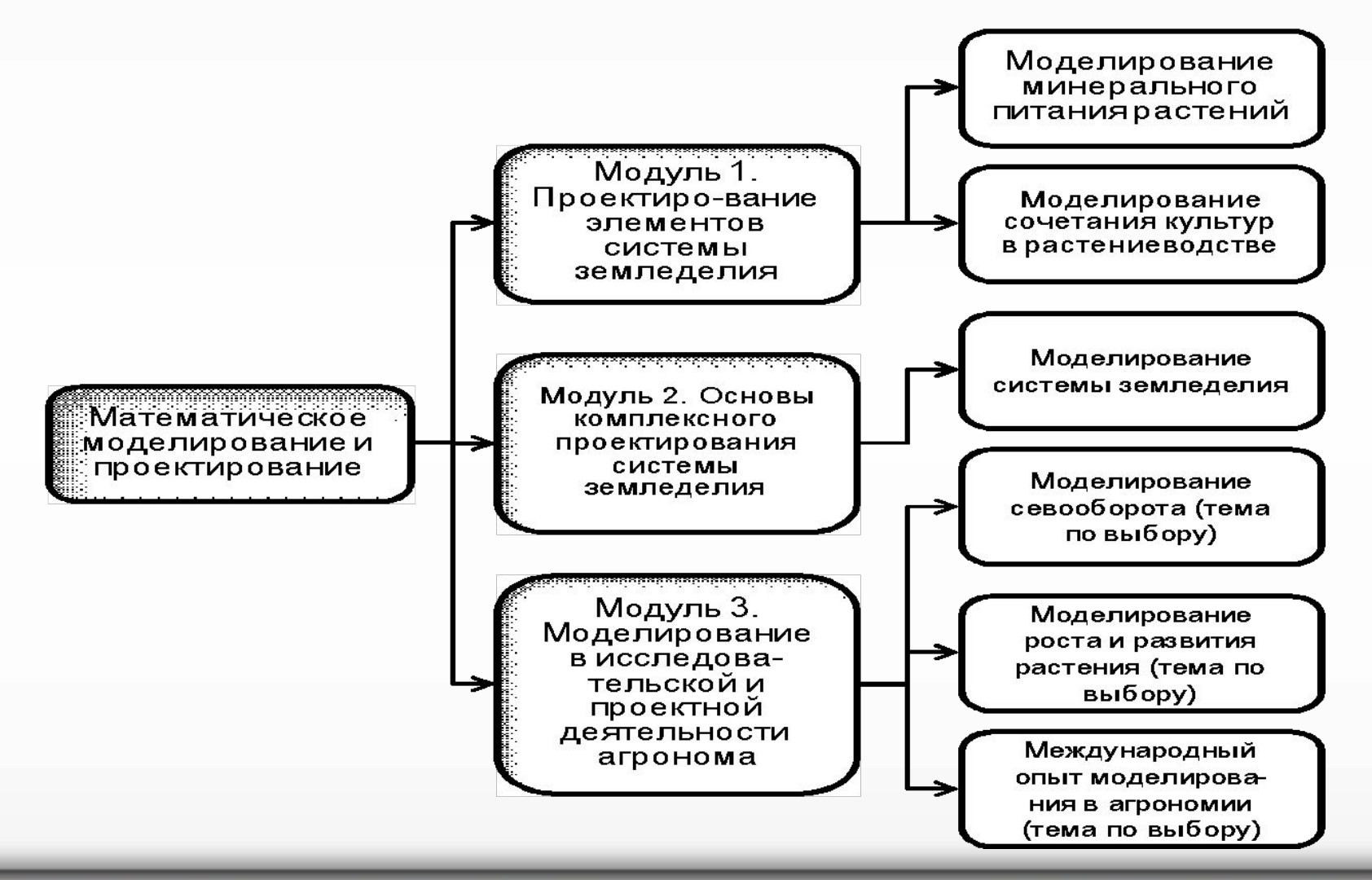

Математическое моделирование и проектирование – © Н.М. Светлов, 2010 4

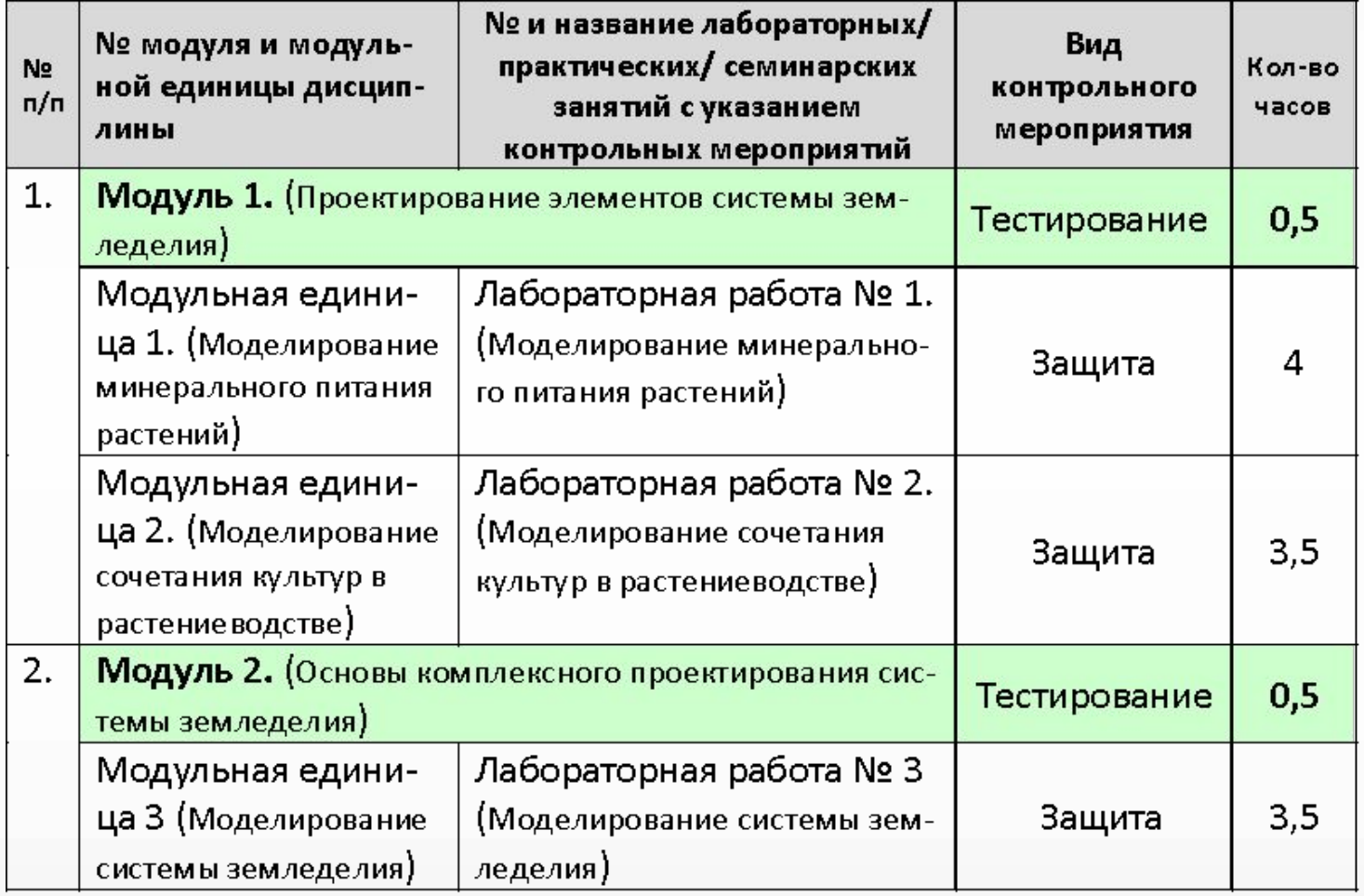

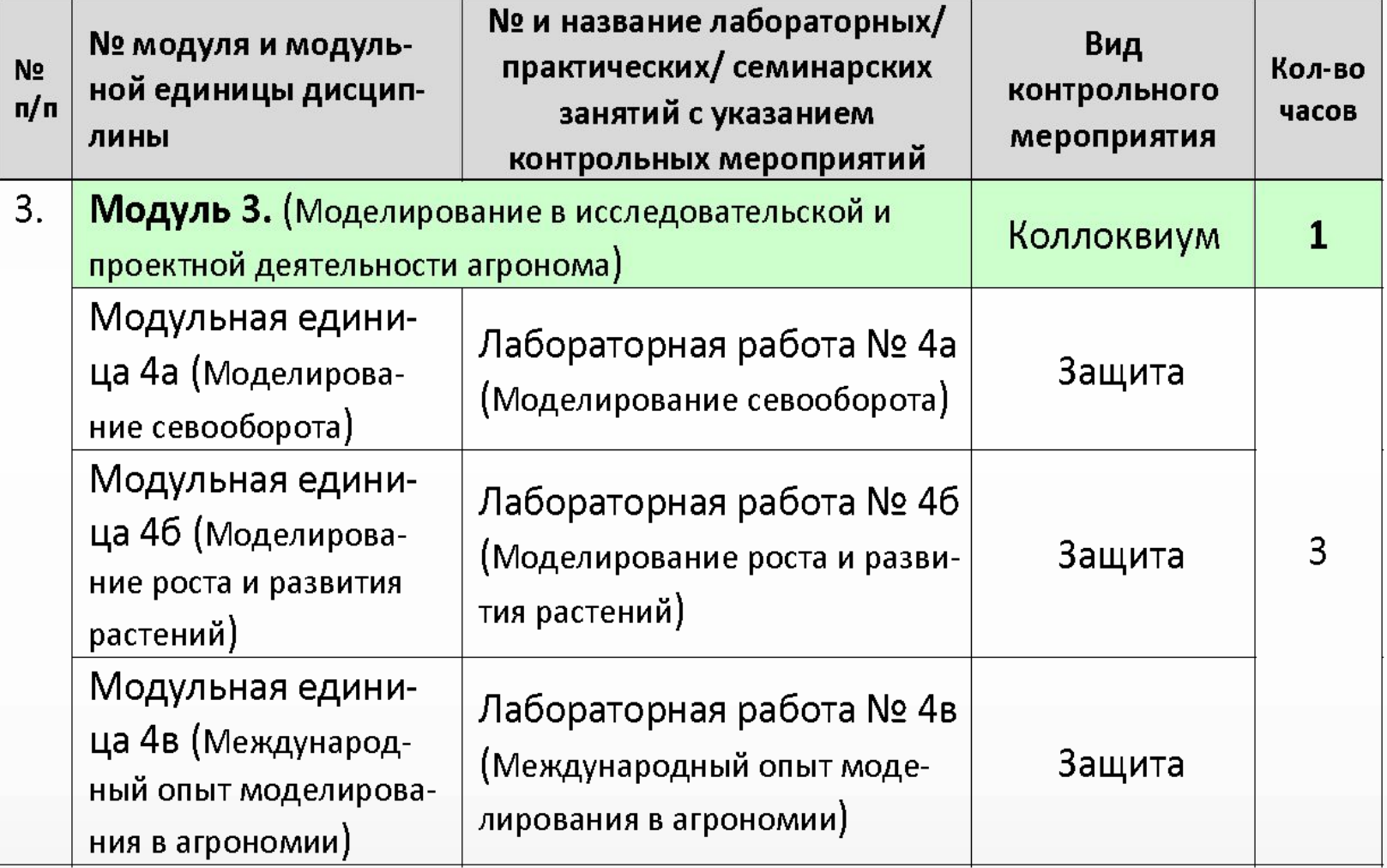

Оценка дифференцированного зачёта выставляется на основании результатов защиты лабораторных работ, тестирования и коллоквиума

Преподаватель вправе объединить тестирование и коллоквиум по некоторым или всем модулям в одно контрольное мероприятие

#### **Литература**

*1. Франс Дж., Торнли Дж.* Математические модели в сельском хозяйстве. М.: Агропромиздат, 1987. – 400 с.

2. Математическое моделирование экономических процессов в сельском хозяйстве / *Гатаулин А.М., Гаврилов Г.В., Сорокина Т.М.* и др. СПб.: ИТК ГРАНИТ, 2009.

#### **Учебные материалы в сети Internet**

#### http://svetlov.timacad.ru/umk8/umk.htm

Рабочая программа учебной дисциплины Компьютерные презентации к лекциям Задания к лабораторным работам

 $\ln$  ax<sub>x</sub>(z(x)|x  $\in$  X<sub>1</sub>  $\cap$  X<sub>2</sub>  $\cap$  X<sub>3</sub>  $\cap$  X<sub>4</sub>)  $z(\mathbf{x}) = (\mathbf{p}_1 - \mathbf{c}_1) \cdot \mathbf{x}_1 + (\mathbf{p}_2 - \mathbf{c}_2) \cdot \mathbf{x}_2$  $-i \cdot (c_3 X_3)$  $X_1 = (\mathbf{x} | \mathbf{A}_0 \mathbf{x}_1 \le \mathbf{b}_1; \mathbf{A}_1 \mathbf{x}_1 \le \mathbf{A}_2 \mathbf{x}_1)$  $X_2 = (x | A_3x_1 \ge A_4x_2; x_2 \le b_2)$  $X_3 = (\mathbf{x} | \mathbf{B}_3 \mathbf{x}_1 \leq (\mathbf{A}_3 \mathbf{X}_3) \mathbf{i} \leq \mathbf{B}_4 \mathbf{x}_1)$  $X_4 = (\mathbf{x} | \mathbf{a}_6 \cdot \mathbf{x}_1 + \mathbf{a}_7 \cdot \mathbf{x}_2 + \mathbf{i} \cdot (\mathbf{a}_8 \mathbf{X}_3) \le b_5)$ 

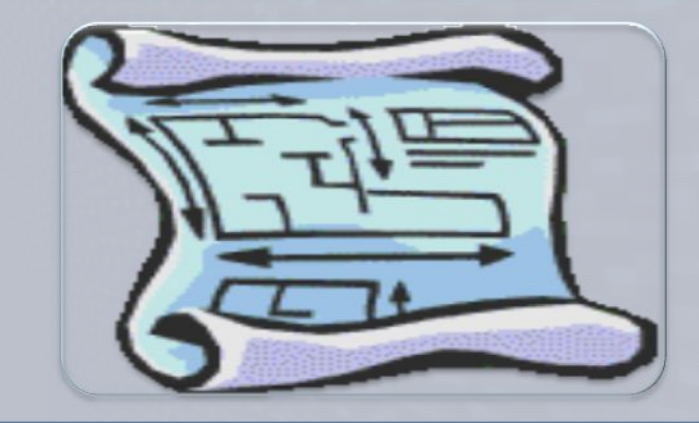

Математическая модель - совокупность математических соотношений, описывающих основные закономерности, присущие изучаемому объекту

**Математическое** моделирование процесс исследования реального объекта при помощи математических моделей

**Оптимизационные** модели

Статистические модели

**Имитационные** модели

#### Математическое программирование

- Линейное программирование
- Выпуклое программирование
- Динамическое программирование
- Целочисленное программирование

#### Регрессионный анализ

- $\cdot$  OLE
- $\cdot$  GMM
- $\cdot$  GME

Проверка гипотез

Метод условных вероятностей

Теоретические модели

Дескриптивные (описательные) модели

Аналитические (исследовательские) модели

Синтетические (проектные) модели

Математическое моделирование и проектирование – © Н.М. Светлов, 2010 11

Системный анализ

**Математическое** моделирование

Синтез систем с заданными свойствами

Математическое моделирование и проектирование – © Н.М. Светлов, 2010 12

# 4. Моделирование минерального питания

 $\min_{\mathbf{x}} (\mathbf{c} \cdot \mathbf{x} | \mathbf{b}_{\min} \leq \mathbf{A}\mathbf{x} \leq \mathbf{b}_{\max})$ фиксированная продуктивность культуры  $\max_{x,y}(py - c \cdot x | f_{min}(y) \leq Ax \leq f_{max}(y))$ өптимальная продуктивность культуры

- **x** вектор объёмов внесения удобрений (*т/га*)
- **b**<sub>min</sub>, **b** векторы минимального и максимального количества действующего вещества (*т.д.в./га*)
- **А** матрица содержания действующего вещества в единице удобрения (*т.д.в./т*)
- **с** вектор цен удобрений (*тыс.руб./т*)
- *y* продуктивность культуры (*m/га*)

 ${\sf f}_{\sf min}^{}({\sf y}),{\sf f}_{\sf max}^{}({\sf y})$  – мин. и макс. количество действующего вещества при продуктивности *y* (*т.д.в./га*)

*p* – цена продукции (*тыс.руб./т*)

## Операции над векторами и матрицами

 $xy = x_1y_1 + x_2y_2 + ... + x_ny_n$  $\mathbf{ix} = 1 \cdot x_1 + 1 \cdot x_2 + \ldots + 1 \cdot x_n = \sum_{i=1}^{n} x_i$  $\mathbf{A}\mathbf{x} = \begin{bmatrix} a_{11}x_1 + a_{12}x_2 + \dots + a_{1n}x_n \\ a_{21}x_1 + a_{22}x_2 + \dots + a_{2n}x_n \end{bmatrix}$  $\left(a_{m1}x_1 + a_{m2}x_2 + \ldots + a_{mn}x_n\right)$  $XY = (Xy_1; Xy_2; \ldots; Xy_m)$ , где  $Y = (y_1; y_2; \ldots; y_m)$ 

## 4. Моделирование минерального питания

#### **Первая модель Вторая модель**

Проще

Решается с помощью симплексного метода

Исходные данные, как правило, доступны

Может быть решена для разных уровней продуктивности

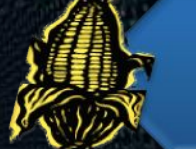

Мощнее

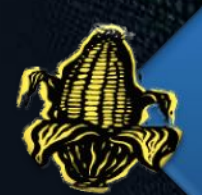

Функции f<sub>min</sub>(y) и f<sub>max</sub>(y)<br>обычно нелинейные градиентные методы решения

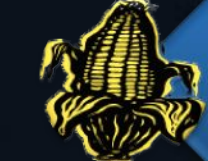

Функции  $f_{min}(y)$  и  $f_{max}(y)$ обычно неизвестны

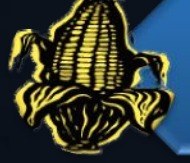

Применение затруднено

Математическое моделирование и проектирование – © Н.М. Светлов, 2010 15

## 4. Моделирование минерального питания

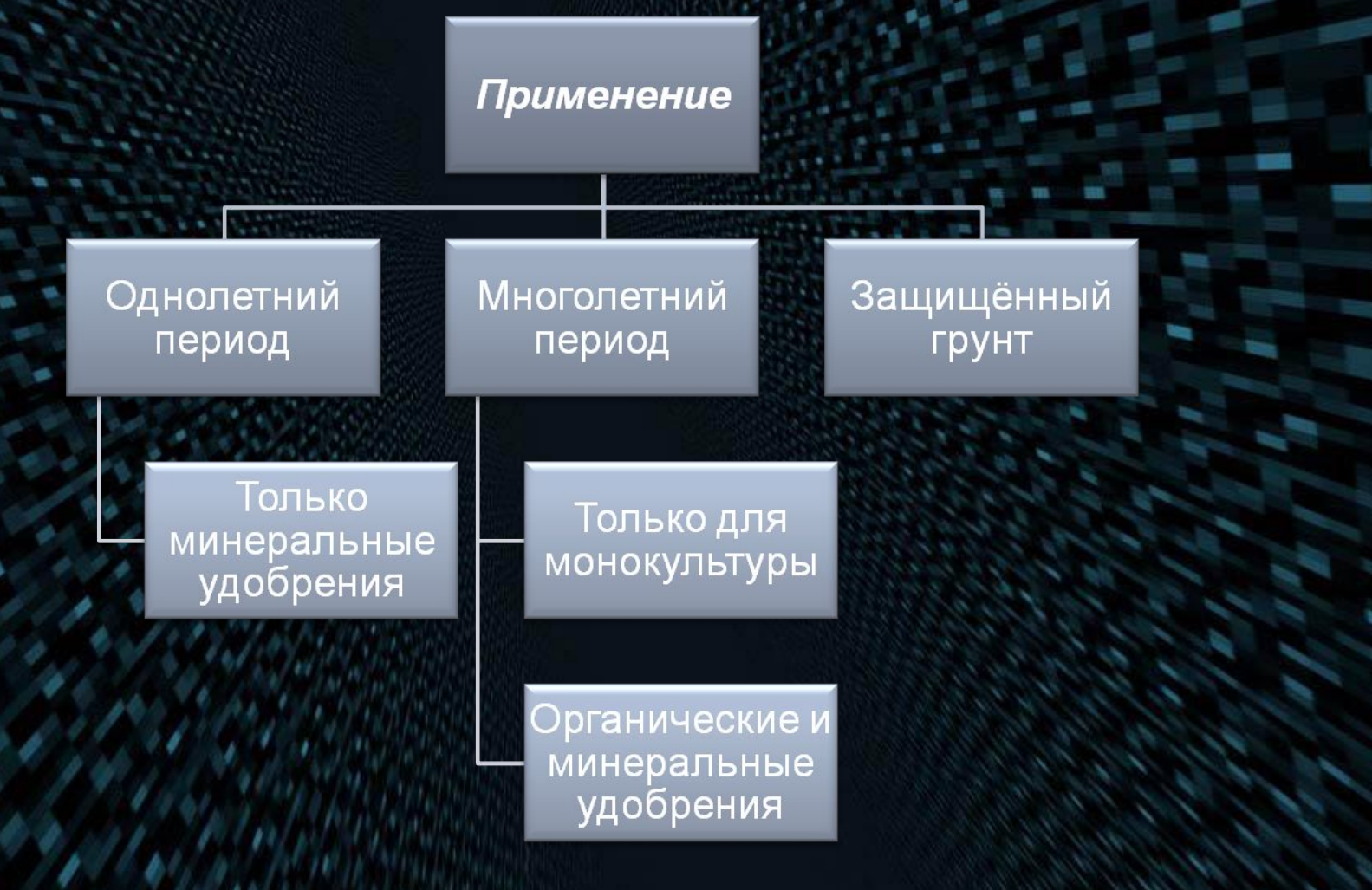

# 5. Моделирование сочетания культур

 $\max_{\mathbf{x}} ((\mathbf{p}-\mathbf{c}_1) \cdot \mathbf{x}_1 - \mathbf{c}_2 \cdot \mathbf{x}_2 | \mathbf{i} \cdot \mathbf{x} \le b_1; \mathbf{A}_1 \mathbf{x} \le \mathbf{A}_2 \mathbf{x}; \mathbf{A}_3 \mathbf{x}_2 \ge \mathbf{b}_2)$ 

Пашня, *га*

**x**<sub>1</sub> – вектор площадей пашни под товарными культурами, *га*

**x**2 – вектор площадей пашни под кормовыми культурами, *га*

#### $x = x_1 | x_2$

**p** – вектор выручки, руб./га

 ${\bf C}_1, {\bf C}_2$  — векторы<br>1 — добиваватель прбизводственных затрат на товарные/кормовые культуры, *руб./га*

и, *га*

```
i = (1,1,...,1)
```
*b*1 – площадь пашни, *га*

Предшественник

- **A**<sup>1</sup> – матрица потребности в предшественниках, *га/га*
- **A**<sup>2</sup> – матрица способности быть предшественником, *га/га*

План заготовки кормов, *т*

- $\mathbf{A}_3$  матрица выхода кормов, *т/га*
- **b**<sub>2</sub> вектор потребности в кормах, *т*

#### 5. Моделирование сочетания культур

#### **Матрица потребности в предшественниках (пример)**

**Матрица способности быть** 

#### **предшественником**

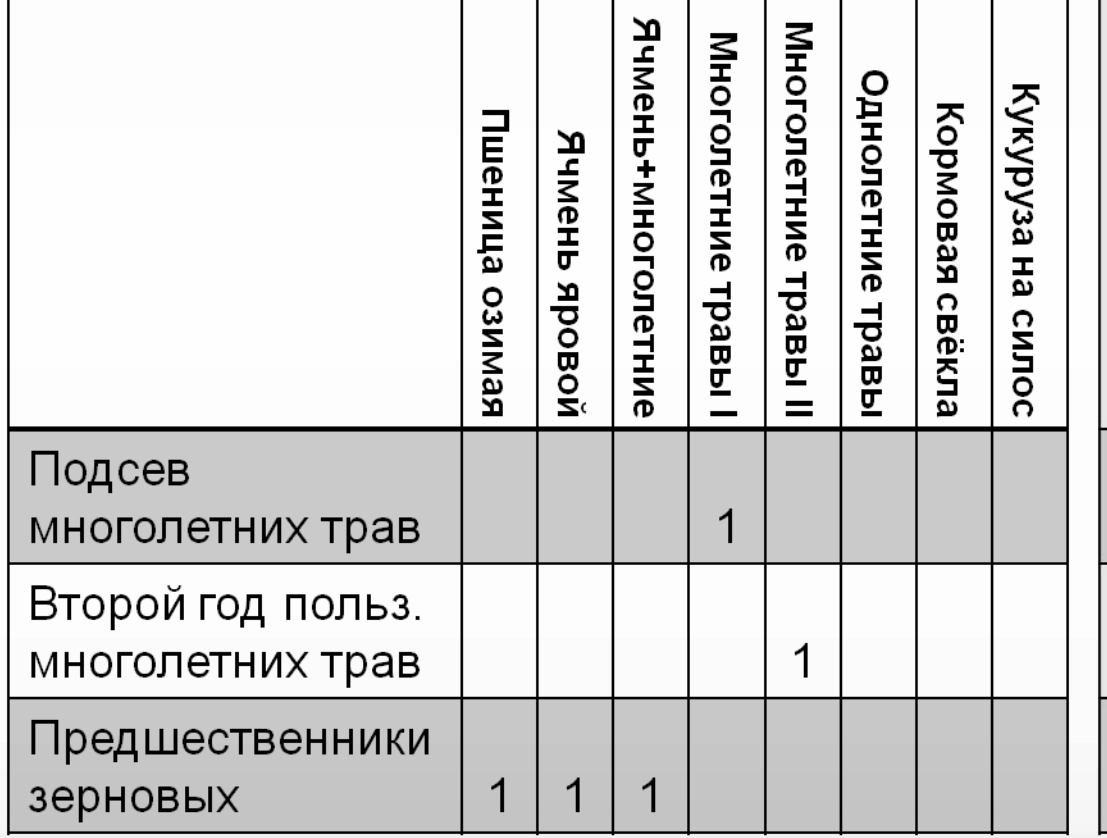

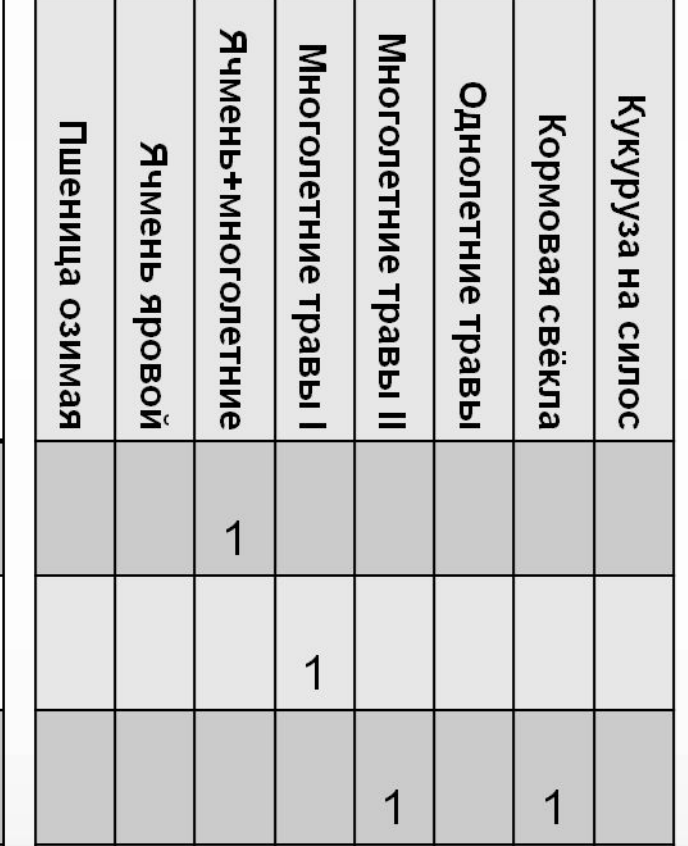

# 6. Моделирование системы  $\text{sum}_{\mathbf{x} \in \mathcal{X}_1} \log \mathbf{S} = \text{sum}_{\mathbf{x} \in \mathcal{X}_1} \log \mathbf{S} = \text{sum}_{\mathbf{x} \in \mathcal{X}_2} \log \mathbf{S} = \text{sum}_{\mathbf{x} \in \mathcal{X}_1} \log \mathbf{S}$

- $z(\mathbf{x}) = (\mathbf{p}_1 \mathbf{c}_1) \cdot \mathbf{x}_1 + (\mathbf{p}_2 \mathbf{c}_2) \cdot \mathbf{x}_2$ 
	- $-(\mathbf{c}_3\mathbf{X}_3)\cdot\mathbf{i}$
- $X_1 = (\mathbf{X} | \mathbf{A}_0 \mathbf{X}_1 \leq \mathbf{b}_1; \mathbf{A}_1 \mathbf{X}_1 \leq \mathbf{A}_2 \mathbf{X}_1)$
- $X_2 = (\mathbf{x} | \mathbf{A}_3 \mathbf{x}_1 \ge \mathbf{A}_4 \mathbf{x}_2; \mathbf{x}_2 \le \mathbf{b}_2)$
- $X_3 = (\mathbf{x} | x_{1i} \mathbf{b}_{3i} \leq \mathbf{A}_5 \mathbf{x}_{3i} \leq x_{1i} \mathbf{b}_{4i}, i = 1...n)$

 $X_4 = (\mathbf{x} | \mathbf{a}_6 \cdot \mathbf{x}_1 + \mathbf{a}_7 \cdot \mathbf{x}_2 + \mathbf{i} \cdot (\mathbf{a}_8 \mathbf{X}_3) \le b_5)$ 

- **x**<sub>1</sub> = (*x*<sub>11</sub>,…,*x*<sub>1</sub>,…*x*<sub>1</sub>) вектор площадей сельскохозяйственных культур, *га*
- **X**<sub>2</sub> вектор поголовья сельскохозяйственных животных основного (маточного) стада, *гол*.

**X**<sup>3</sup> = (**x**31,…,**x**3*<sup>i</sup>* ,…**x**3*<sup>n</sup>* )– матрица распределёния удобрений по культурам, *тонн* (столбцы = культуры)

 ${\bf x} = {\bf x}_1 |{\bf x}_2 |{\bf x}_{31} |{\bf x}_{32} |...{\bf x}_{3n}$ , где  ${\bf x}_{3j}$  – *j*-столбец матрицы **X**<sup>3</sup>

 ${\bf p}_{1} ({\bf p}_{2})$  – вектор выручки от реализации продукции растениеводства (животноводства), *тыс. руб./га* (*тыс. руб./гол.*)

- **C**<sub>1</sub> вектор производственных затрат в растениеводстве (без удобрений и амортизации), *тыс.руб./га*
- **C**<sub>2</sub> вектор производственных затрат в животноводстве (без кормов и амортизации), *тыс.руб./гол.*
- **C**<sub>3</sub> вектор затрат на приобретение и внесение удобрений, *тыс.руб./т*
- ${\bf A}_0^{\phantom{\dag}}$  матрица использования сельскохозяйственных угодий под культуры, *га/га*
- **b**<sub>1</sub> вектор площадей сельскохозяйственных угодий, *га*
- **А**<sub>1</sub> матрица потребности в предшественниках, *га/га*
- **А**<sup>2</sup> – матрица способности быть предшественником, *га/га*

# 6. Моделирование системы  $\sum_{\max_{\mathbf{x}}(z(\mathbf{x})|\mathbf{x}\in X_1\cap X_2\cap X_3\cap X_4)}$

- $z(\mathbf{x}) = (\mathbf{p}_1 \mathbf{c}_1) \cdot \mathbf{x}_1 + (\mathbf{p}_2 \mathbf{c}_2) \cdot \mathbf{x}_2$
- $-(c_3X_3)\cdot i$
- $X_1 = (\mathbf{X} | \mathbf{A}_0 \mathbf{X}_1 \leq \mathbf{b}_1; \mathbf{A}_1 \mathbf{X}_1 \leq \mathbf{A}_2 \mathbf{X}_1)$
- $X_2 = (\mathbf{X} | \mathbf{A}_3 \mathbf{X}_1 \geq \mathbf{A}_4 \mathbf{X}_2; \mathbf{X}_2 \leq \mathbf{b}_2)$
- $X_3 = (\mathbf{x} | x_{1i} \mathbf{b}_{3i} \leq \mathbf{A}_5 \mathbf{x}_{3i} \leq x_{1i} \mathbf{b}_{4i}, i = 1...n)$

 $X_4 = (\mathbf{x} | \mathbf{a}_6 \cdot \mathbf{x}_1 + \mathbf{a}_7 \cdot \mathbf{x}_2 + \mathbf{i} \cdot (\mathbf{a}_8 \mathbf{X}_3) \le b_5)$ 

- **А**<sub>3</sub> матрица выхода кормов, *m/га*<br>Согодбица выхритири) (столбцы = культуры)
- **A**<sup>4</sup> – матрица потребности животных в кормах *т/гол.основного стада* (столбцы = виды животных)
- **b**<sub>2</sub> вектор скотомест для содержания основного стада животных, *гол.*

**<sub>3***i***</sub>** $(**b**$ **<sub>4***i***</sub>** $)$  **– вектор минимального** (максимального) внесения действующего вещества под культуру *i*, *тонн д.в./га*

- **А**<sup>5</sup> – матрица содержания действующего вещества в каждом удобрении, *тонн д.в./т* (столбцы = виды удобрений)
- $\mathbf{a}_{6}^{\top}(\mathbf{a}_{7}, \mathbf{a}_{8})$  векторы затрат оборотных средств в растениеводстве (животноводстве, на приобретение удобрений) в период их наибольшего дефицита, *тыс.руб./га* (*тыс. руб./гол.*, *тыс.руб./т*).
- *b*<sub>5</sub> размер оборотных средств в период их наибольшего дефицита (учитывая возможности получения кредита), *тыс. руб.*
- Существуют и другие постановки этой задачи (с оптимизацией рационов, кредитов, использования труда и т.п.)

#### 7. Моделирование в исследовательской и проектной деятельности агронома

#### Три модуля по выбору

#### моделирование севооборота

- динамическое программирование
- для тех, кто знаком с этим методом или желает в нём разобраться
- литературные источники предоставляет преподаватель

#### моделирование роста и развития растений

- имитационное моделирование
- литературные источники предоставляет преподаватель

#### международный опыт моделирования в агрономии

- имитационное моделирование (как правило)
- для тех, кто знает, в каком источнике можно найти математическую модель, полезную для агронома

Задание для лабораторного практикума и исходные данные студент определяет самостоятельно и согласует свой выбор с преподавателем

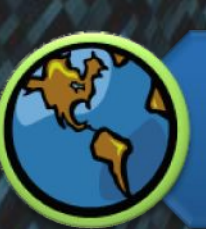

Допускается теоретическое изучение модели и отражение результатов её изучения в форме реферата (оценка минимальная)